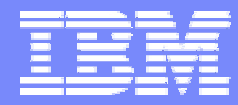

IBM Software Group

#### 2006 B2B Customer Conference *B2B – Catch the Next Wave*

#### C5: Utilizing FTP and FTP Scripting in WPG

#### Matt Lishok

WebSphere. software

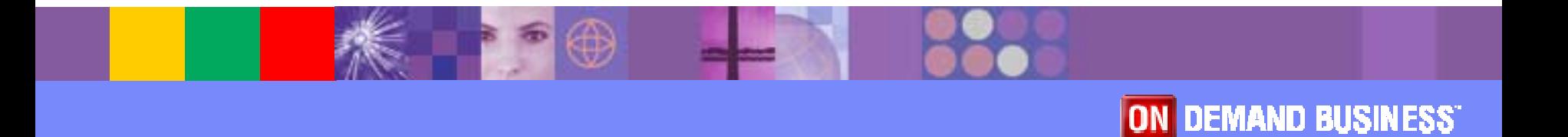

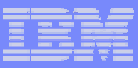

# **Objectives**

- **.** List some of the reasons for using FTP
- **Provide an overview of FTP with WPG**
- **Describe FTP Gateways and Targets as they relate** to configuration and security
- **Describe FTP Scripting Gateways and Targets as** they relate to configuration, security, and VAN connectivity.
- **EXPERITE: Compare and contrast implementation alternatives**

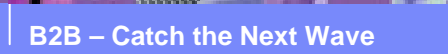

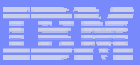

## Overview : Why use FTP?

- **Extensive Use** 
	- $\triangleright$  Common, well known and heavily used standard
	- $\triangleright$  Many existing B2B solutions utilize FTP
	- $\triangleright$  Relatively basic and easy to use
- **Partner Relationships** 
	- $\triangleright$  Requirements from new partners
	- $\triangleright$  Stopgap solution until another protocol can be brought online

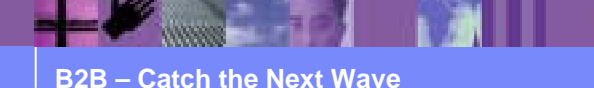

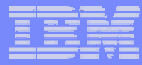

# Overview: Brief History of FTP Support in WPG

- ! WBIC 4.2.1 supported FTP as method to send and receive documents
- **WBIC 4.2.2 added FTP over SSL (FTPS) to secure** these transfers
- **. WPG 6.0.0 added FTP scripting support for greater** flexibility and VAN connectivity

Note: WebSphere Business Integration Connect (WBIC) is the previous release of WebSphere Partner Gateway (WPG)

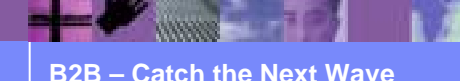

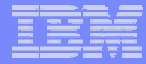

#### Overview: FTP and WPG

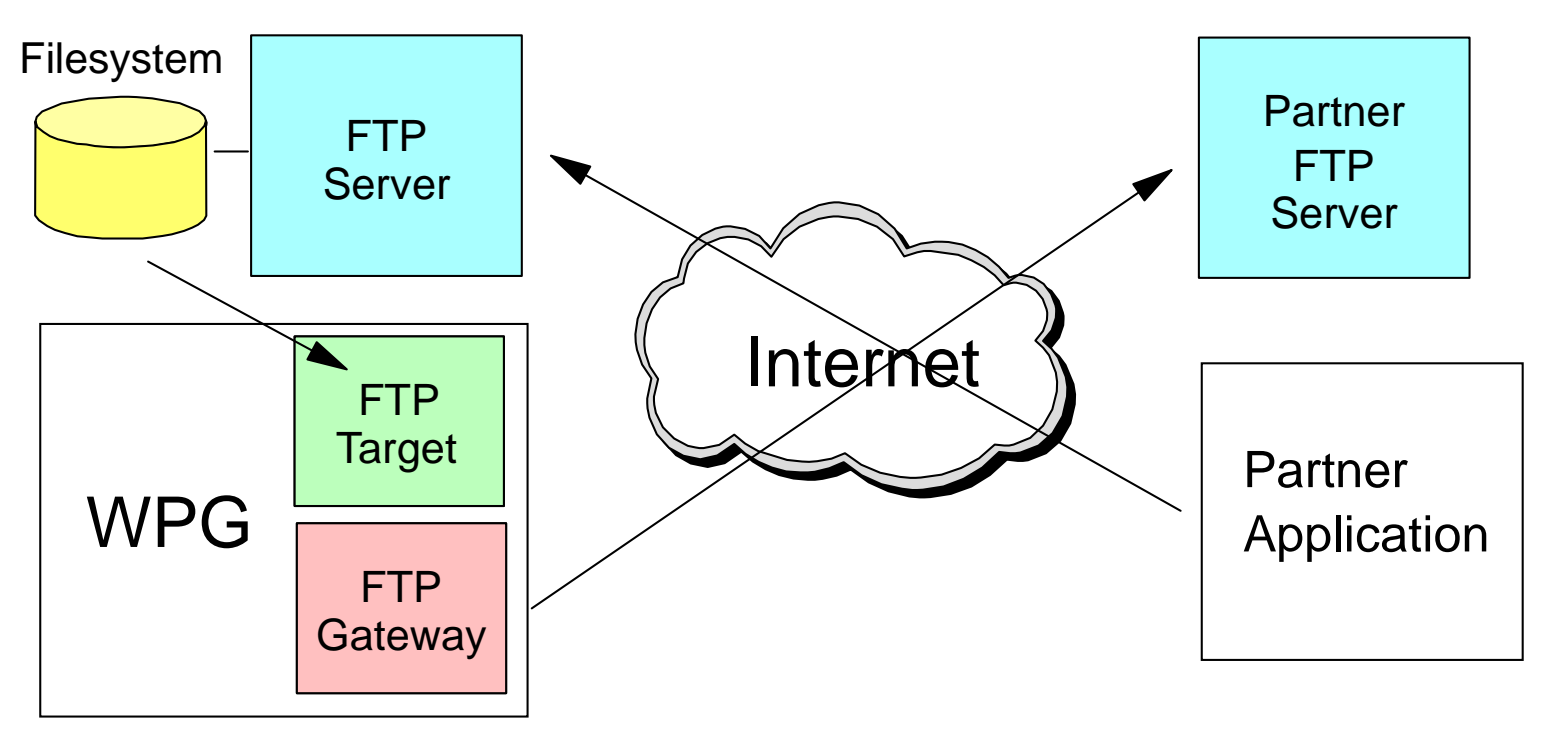

- Targets are the entrance points into WPG
- Gateways are the exit points from WPG
- Note : WPG does not have FTP Server functionality, it acts as a client in all negotiations

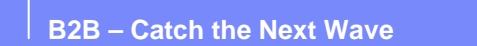

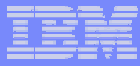

# FTP Gateway Example

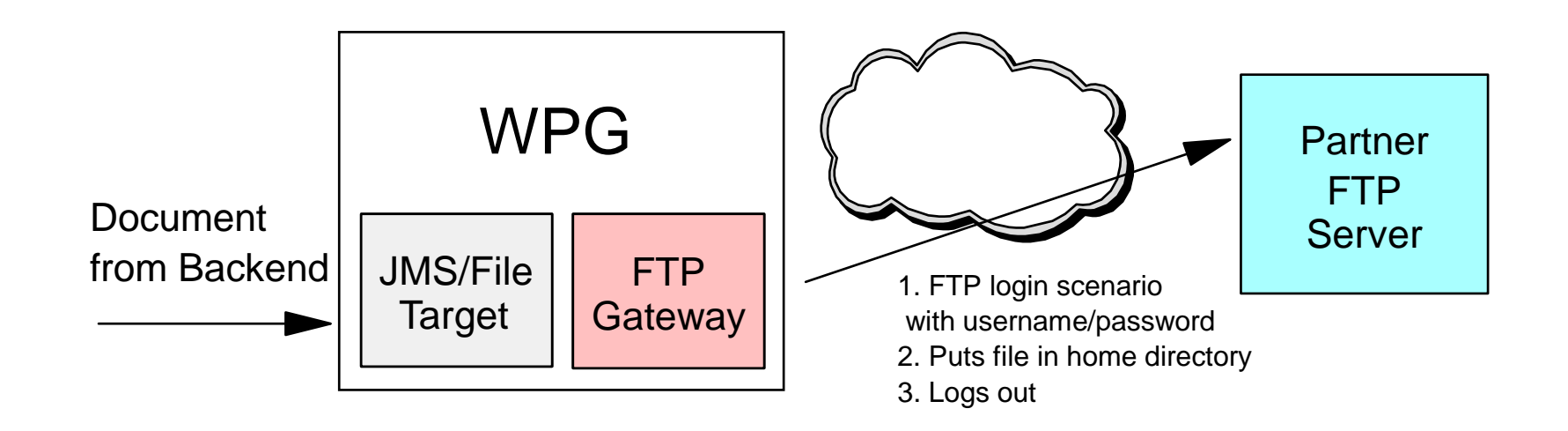

- **FTP Gateway is a small FTP client that interacts with** Partner's FTP Server
- **Minimal Configuration**
- Login, deliver file (put), Logout

**B2B – Catch the Next Wave**

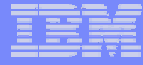

#### FTP Gateway Example : Configuration Screen

Viewers / Tools / Hub Admin / Community Participant Simulator / System Administration 7 Account Admin

Profiles | Patticpart Connections | Alarta | Exclusion List

Community Perticipant | Gateways | SIS Capibilities | Certificates | Users | Groups | Contacts | Addresses

Language Locale: en US

#### Profile > PartnerA > Gateway List

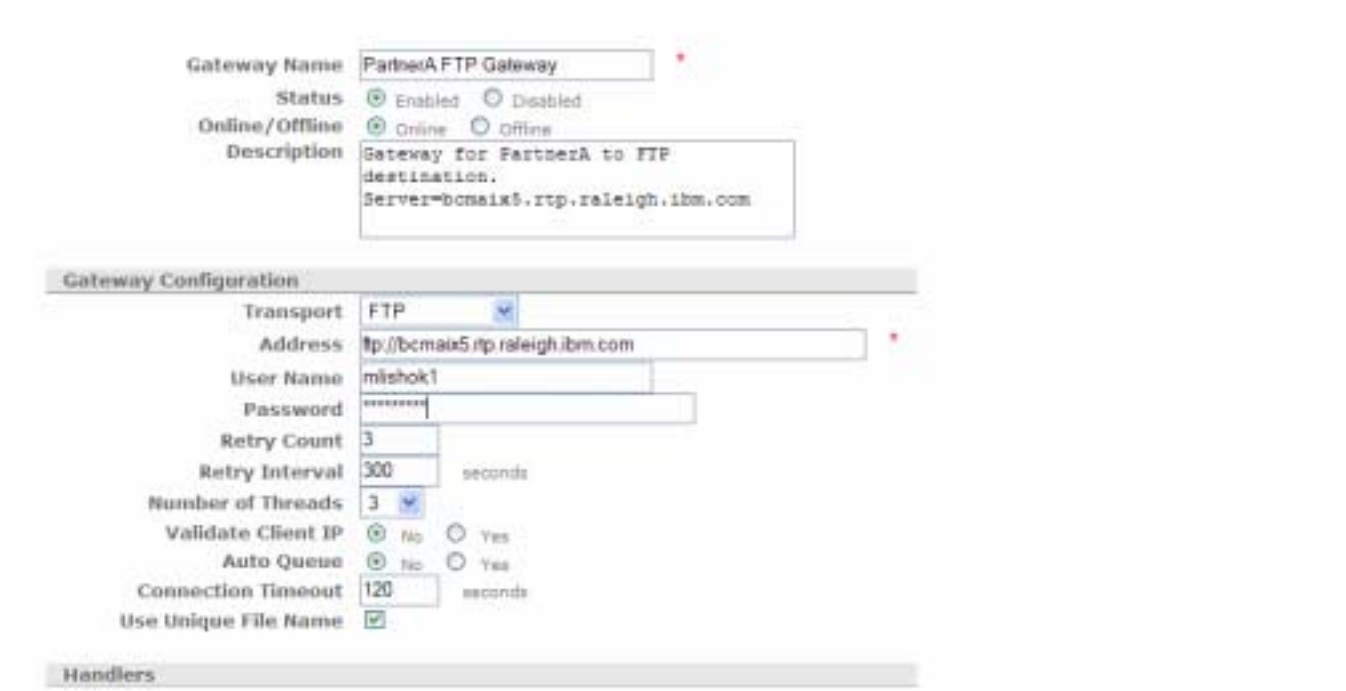

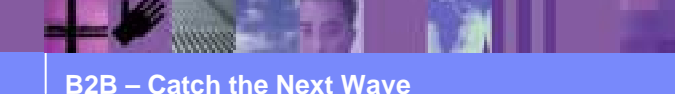

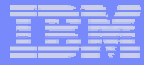

# FTP Gateway Example : Configuration Screen

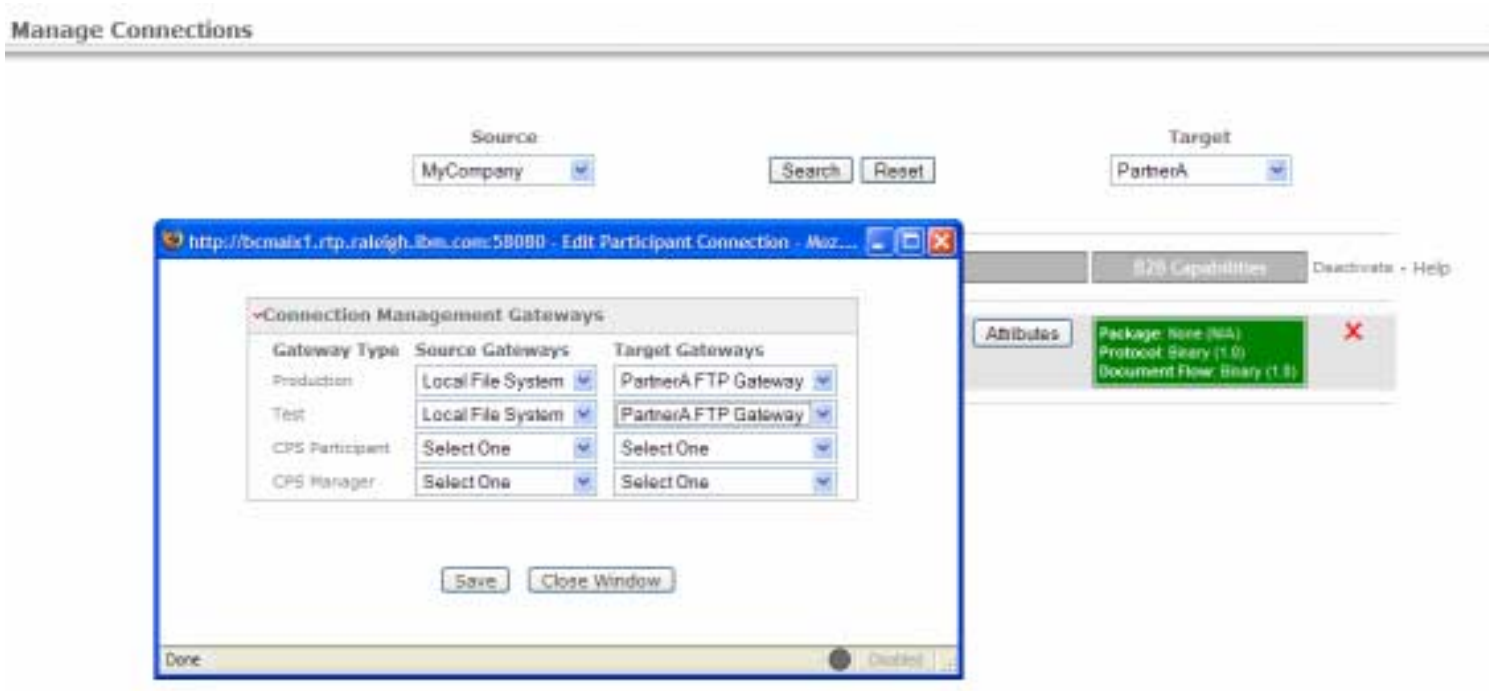

- !Participant Connections Screen
- **.** FTP Gateway becomes selectable Target Gateway
- **.** "None" packaging on Target side

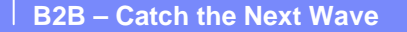

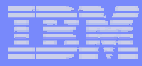

### FTP Target Example

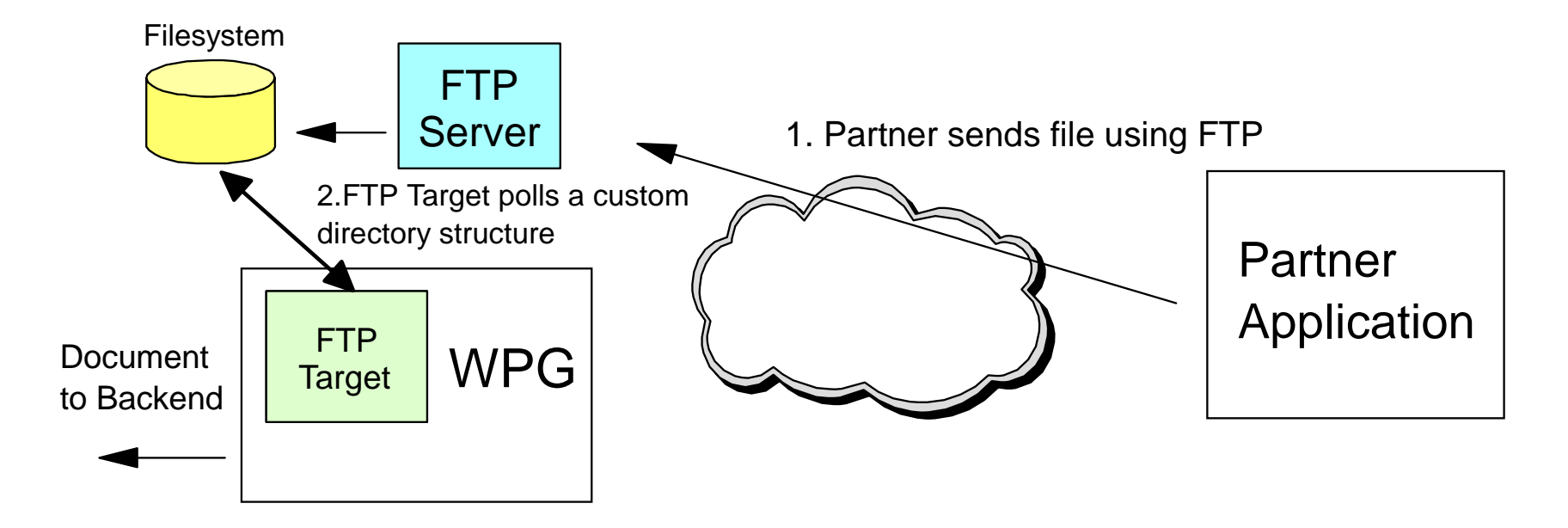

- !FTP Server is external to WPG
- ! FTP Target polls a specific directory structure which determines the sender/receiver identifiers

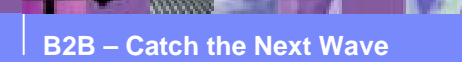

#### FTP Target Example : Custom Directory structure

Polling Base Directory = /ftphome Example :

/ftphome/PartnerA/binary/Production /ftphome/PartnerA/binary/Test /ftphome/PartnerA/documents/Production /ftphome/PartnerA/documents/Test /ftphome/PartnerZ/binary/Production

/ftphome/PartnerZ/binary/Test /ftphome/PartnerZ/documents/Production /ftphome/PartnerZ/documents/Test

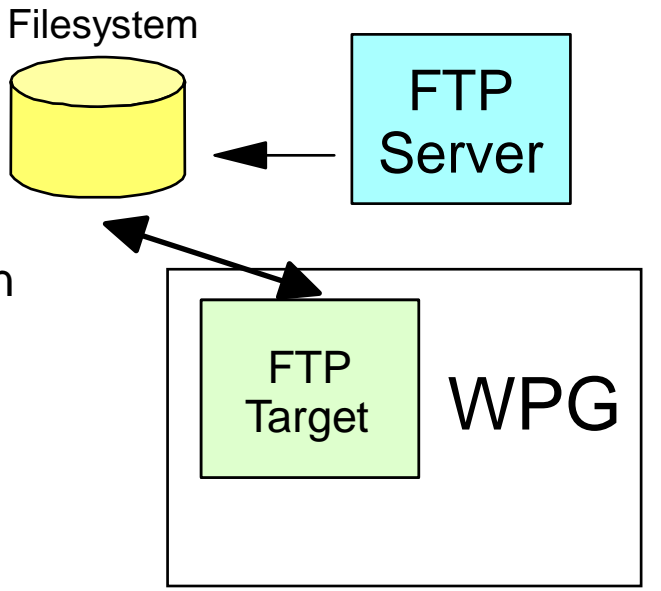

- **FTP Target gets configured for a single base polling directory**
- The directory structure allows WPG to determine the sending participant from the directory it retrieves from
- For binary files the receiving identifier is contained in the filename
- ! "bcguser" user must have read/write access to the directories
- Many ways to configure this shared structure through FTP Server configuration or using partner software

**B2B – Catch the Next Wave**

#### FTP Target Example : Configuration Screen

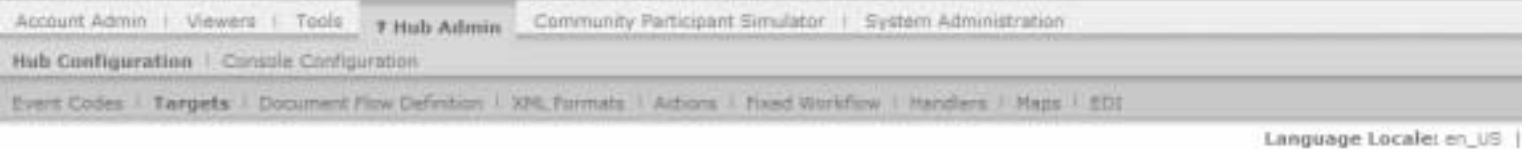

#### **Target Details**

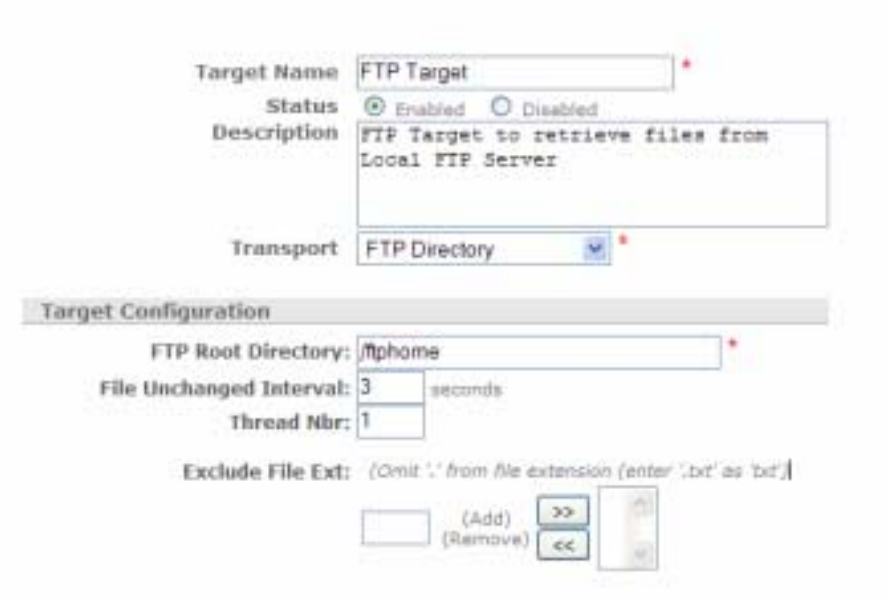

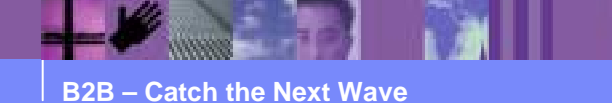

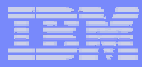

### FTPS Gateway Example : Security

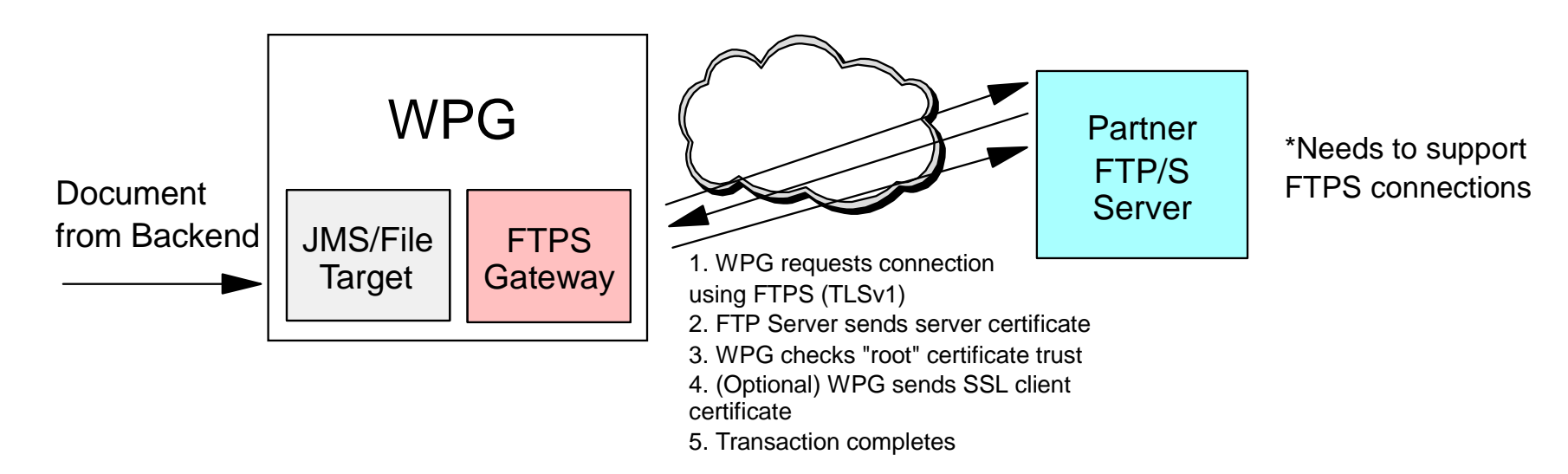

- **FTPS** is an extension of FTP that allows the control and data channel to be secured using SSL/TLS security mechanisms
- **SSL/TLS** is a client/server security protocol that encrypts and decrypts data over a negotiated connection
- **E.** Server and Client Authentication supported
- **WPG uses TLS version 1**

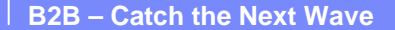

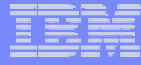

## FTPS Gateway Example : Security Configuration

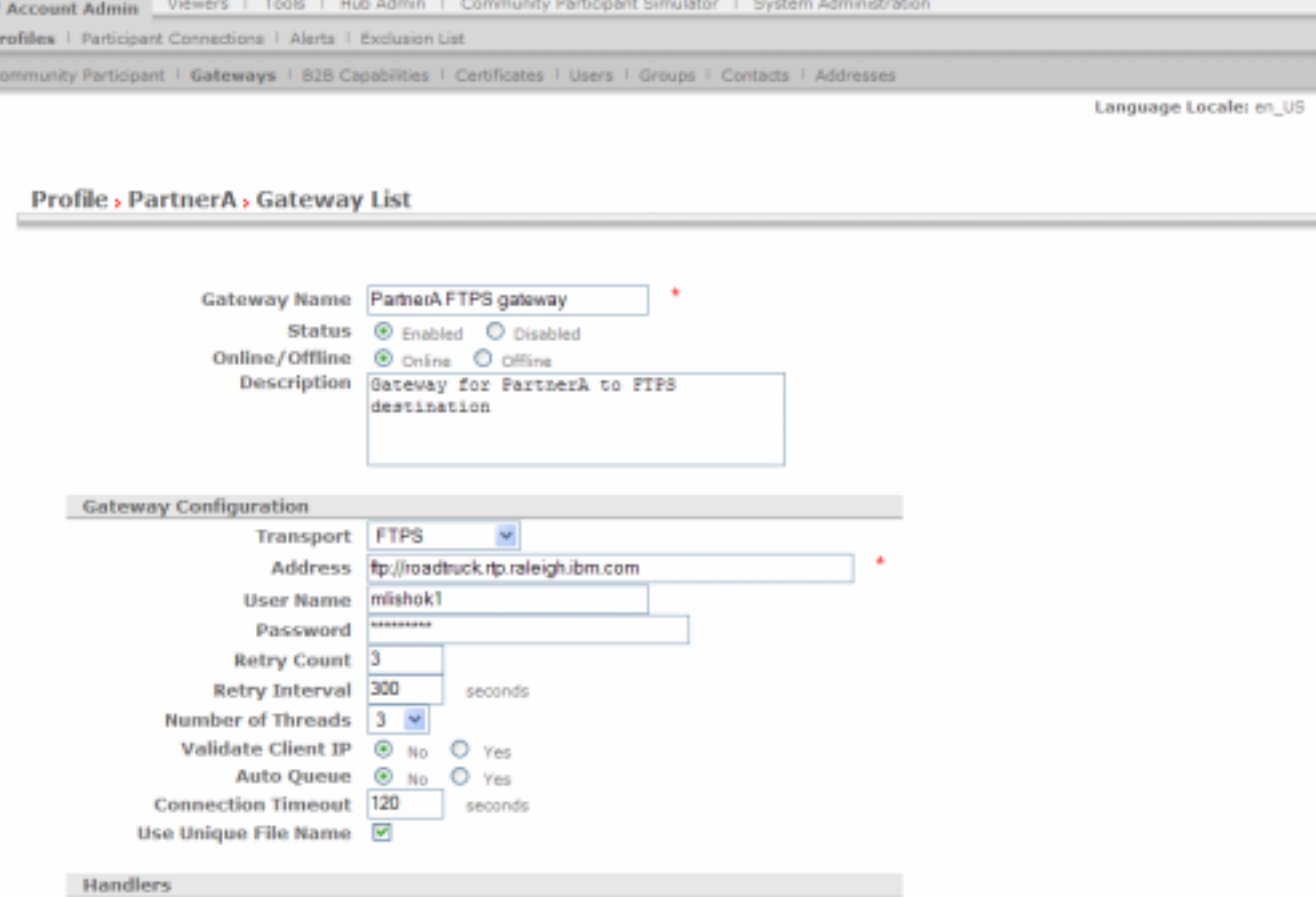

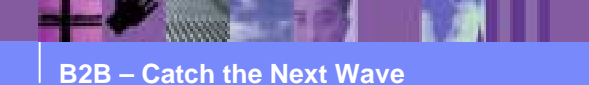

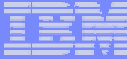

# FTPS Gateway Example : Configuration Screen

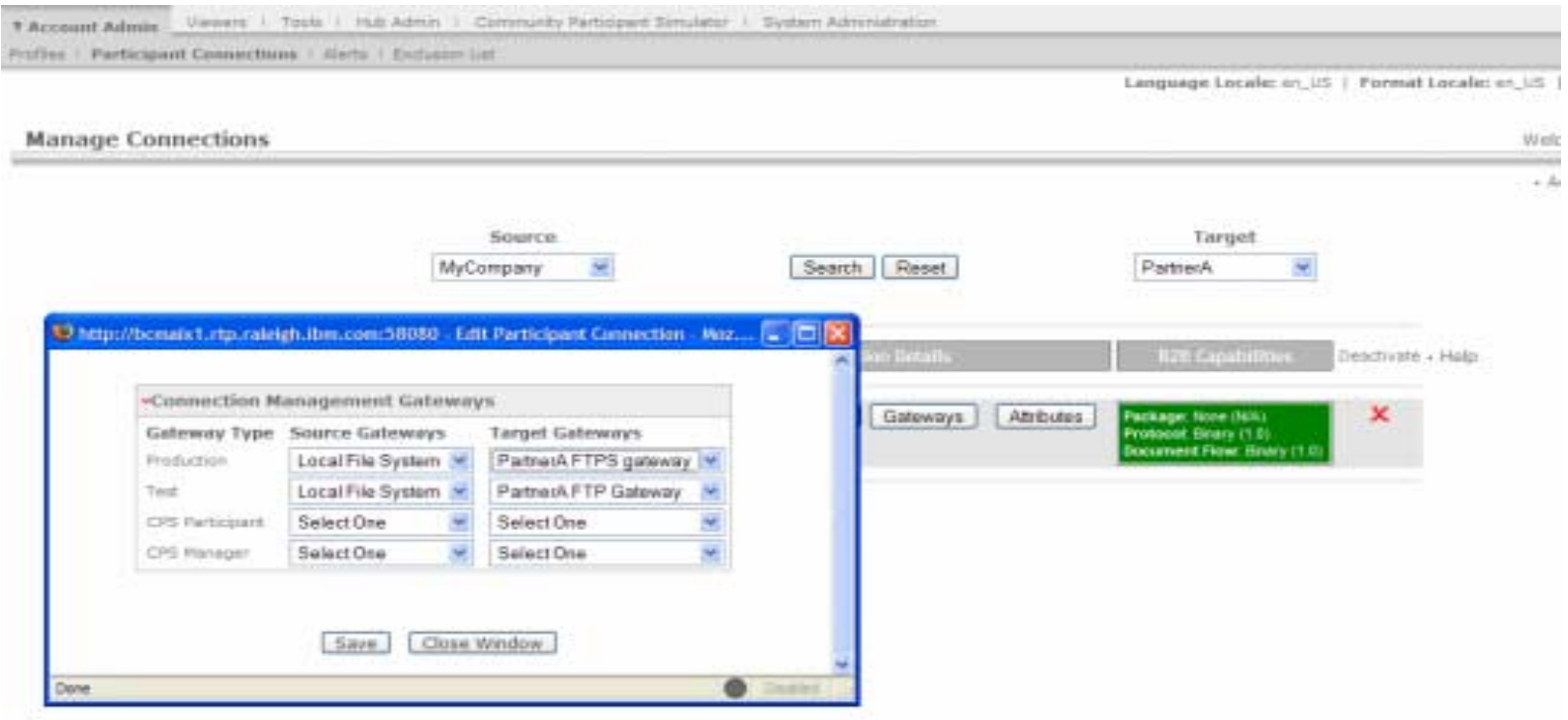

- **.** "PartnerA FTPS gateway" is the new selection for Production
- **.** "PartnerA FTP gateway" remains from previous example
- **These are 2 distinct configurations**

**B2B – Catch the Next Wave**

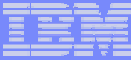

# FTPS Certificate Considerations

**Profile**, Hub Operator, Certificate List

Welcome, Hub Administrator

. Load Certificate . Load PKCS12 . Help

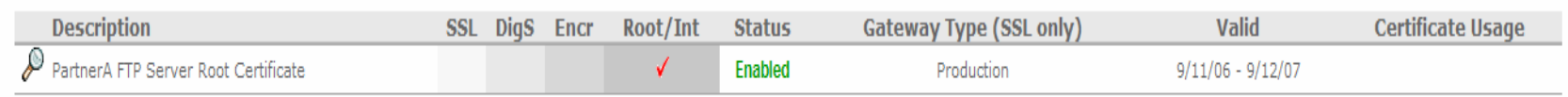

Since WPG is always FTP client in the negotiations

"Server Authentication will need a "Root/Int" certificate under Hub Operator profile to trust the FTPS Server certificate

▶ Client Authentication you will need an "SSL" certificate configured to send to the Server upon request (which must be trusted by the Server)

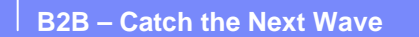

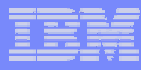

# FTP/S Target Example

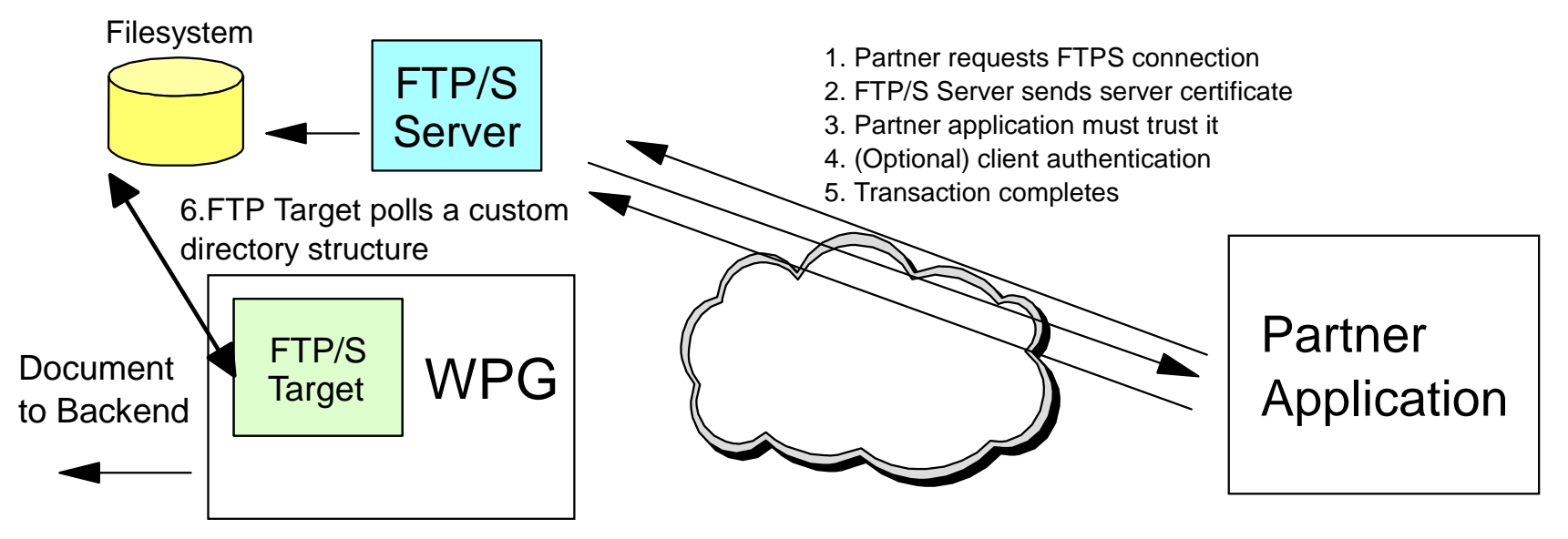

- No additional configuration needed
- ! WPG is not directly involved in the channel negotiation, the file is received after the local FTP Server has placed the file in shared directory structure

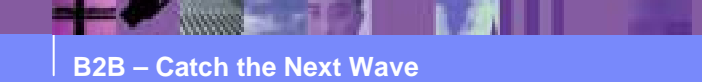

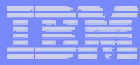

# FTP Gateways and Targets in WPG : Summary

- "FTP" Gateway
	- $\triangleright$  Minimal configuration
	- $\triangleright$  WPG as FTP client delivers file to Partner's FTP Server
- "FTPS" Gateway
	- $\triangleright$  Same configuration as FTP, but separate selection in gateway type
	- ▶ Server or Client Authentication supported (certificates are needed)

#### ■ "FTP/S" Target

- $\triangleright$  WPG not directly involved in negotiation
- $\triangleright$  Receives the file shared directory structure after local FTP Server has handled the transaction

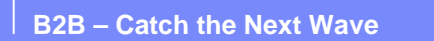

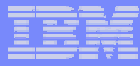

# FTP Scripting Gateway Example

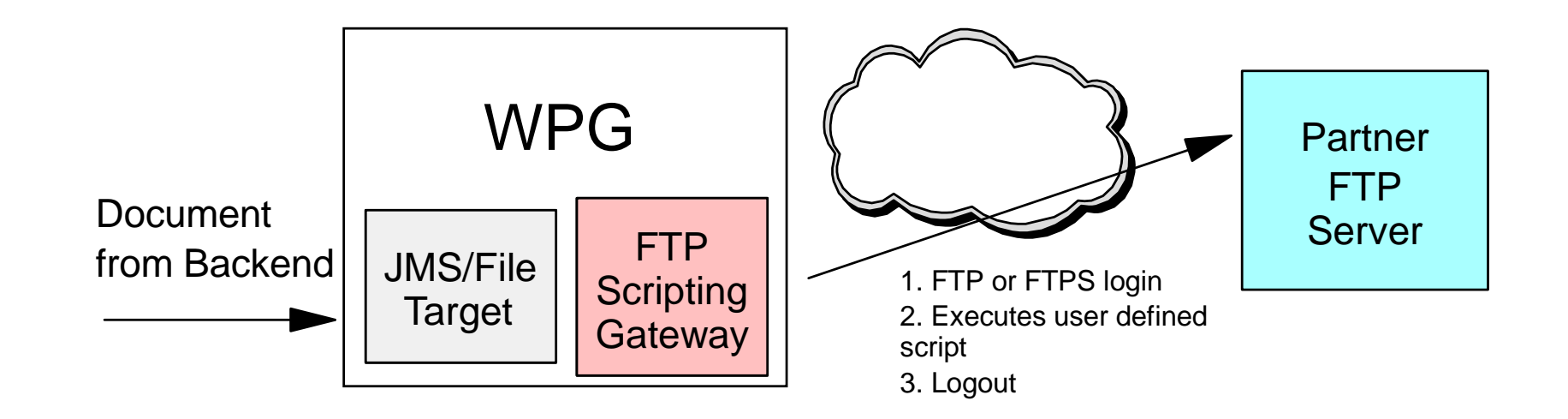

- Document Delivery is user defined through a simple text file
- !Flexibility

 $\triangleright$  Can choose the delivery schedule

 $\triangleright$  Change directory from the /home directory of user

Same gateway can be used for FTP or FTPS connections

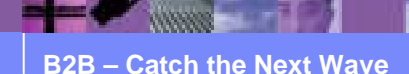

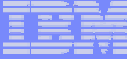

## FTP Scripting Gateway Example : Configuration

Viewers | Tools | Hub Admin | Community Participant Simulator | System Administration **T.Account Admin** 

Profiles | Participant Connections | Alerta | Exclusion List

Community Personant 1 Gateways 1 829 Capabilities 1 Certificates 1 Deere 1 Groups 1 Contacts 1 Addresses

Language Locale: en US

#### Profile > PartnerB > Gateway List

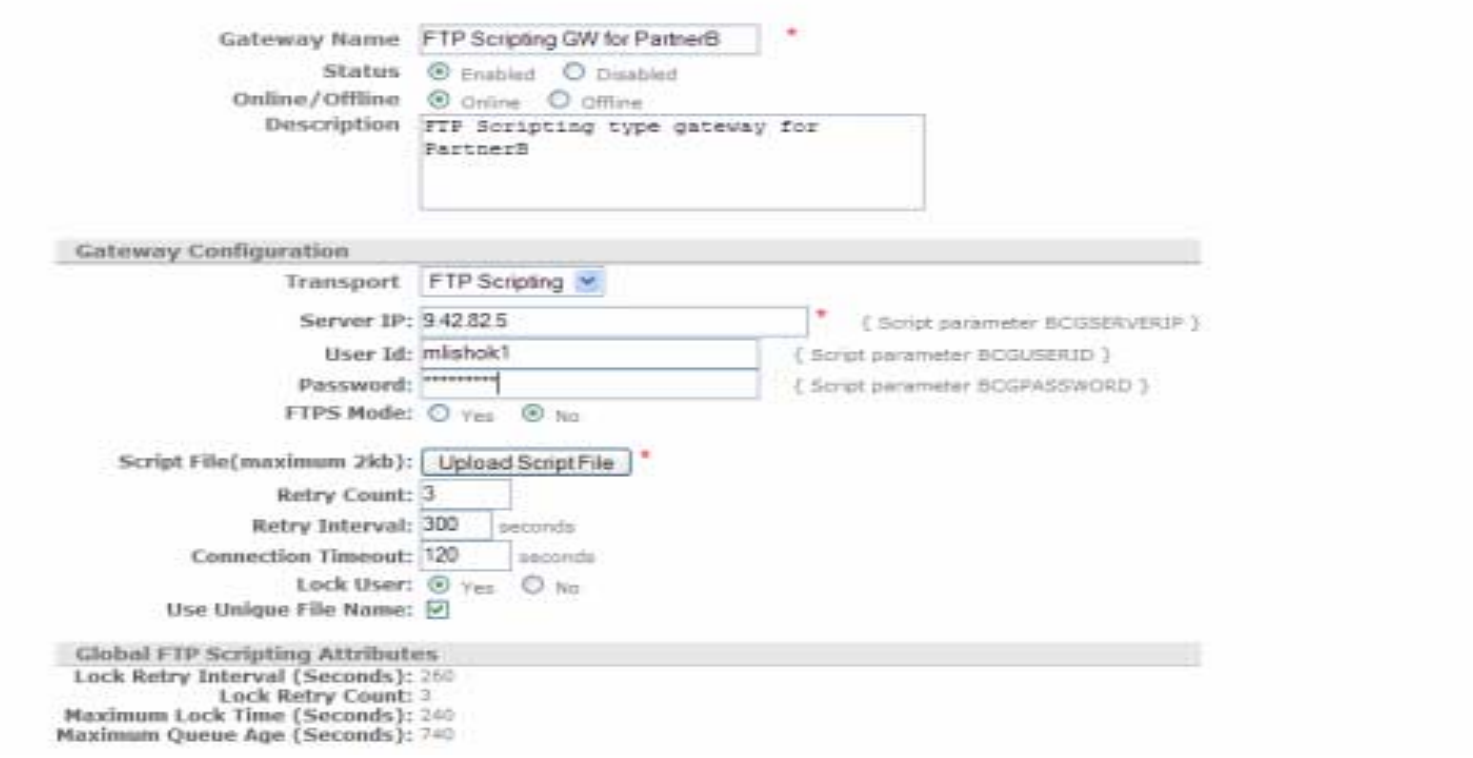

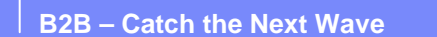

# Scripting the Gateway

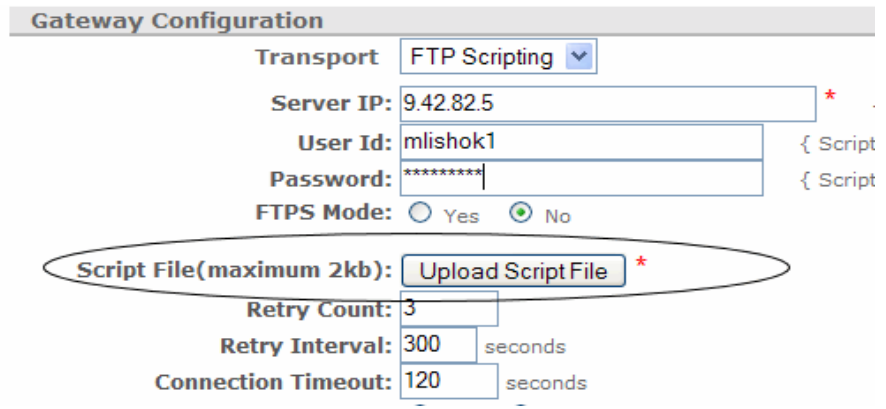

**.** "Upload Script File" button will popup Browse/Load window

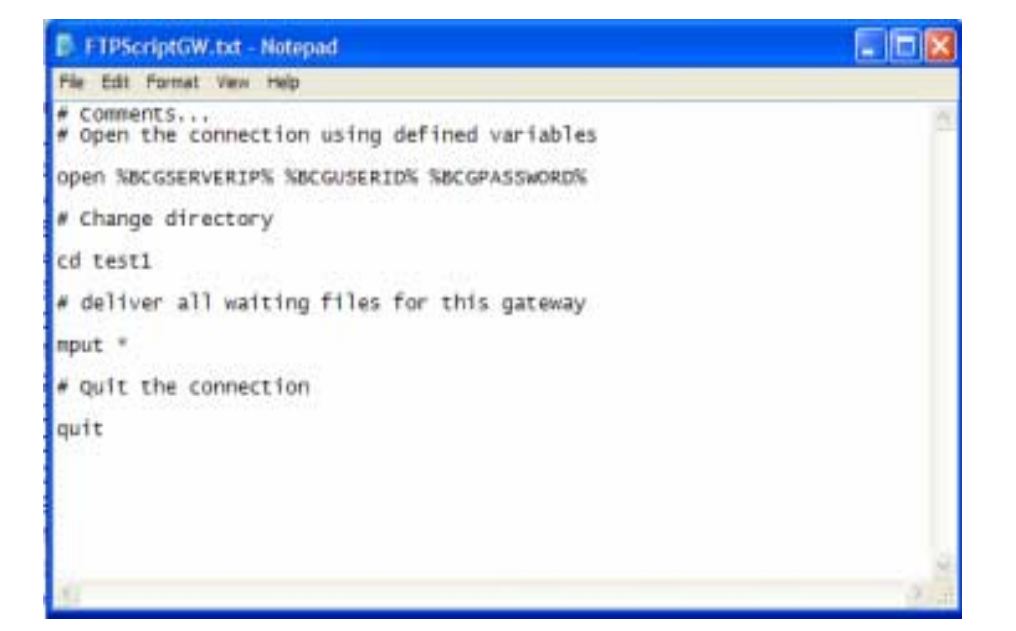

- Script file itself is simple text file
	- **EComments allowed**
	- $\blacktriangleright$  "open" command uses variable substitution
	- $\triangleright$  Example commands : cd, mput, mkdir, delete, quit, bye

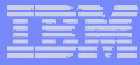

# FTP Scripting Target Example

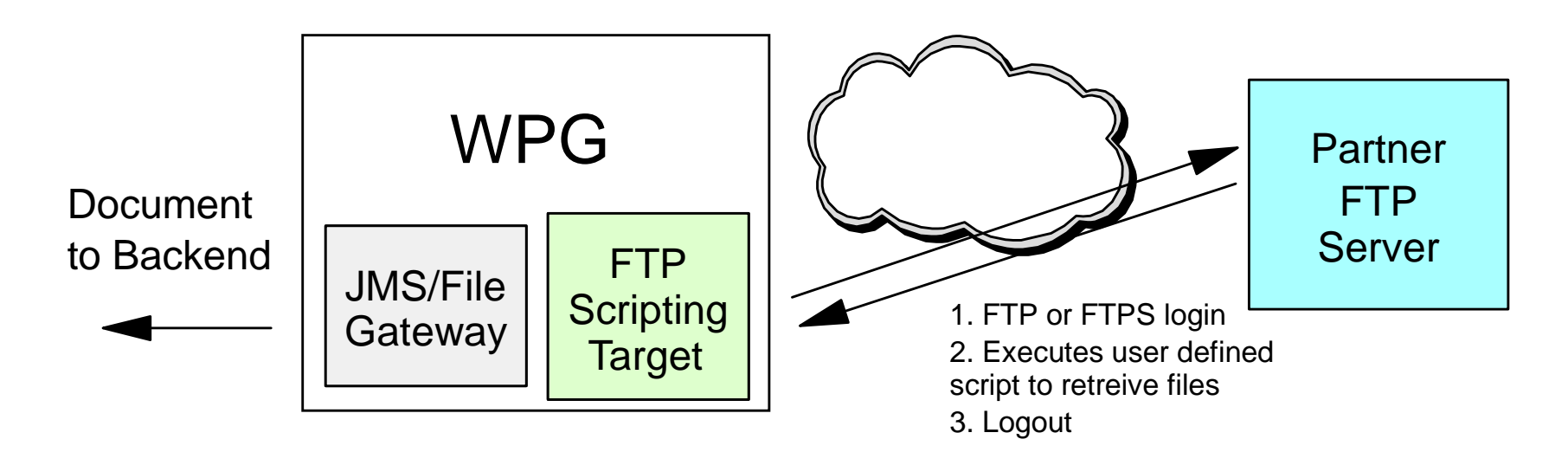

- Similar to FTP Scripting gateway configuration with same benefits
- Remotely connects to FTP Server, executes user-defined script and retrieves the files
- !Takes one of the FTP Servers out of the deployment
- **FTP or FTPS is radio button configurable**

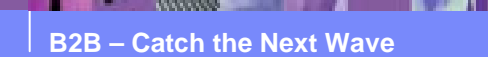

# FTP Scripting Target Example : Configuration

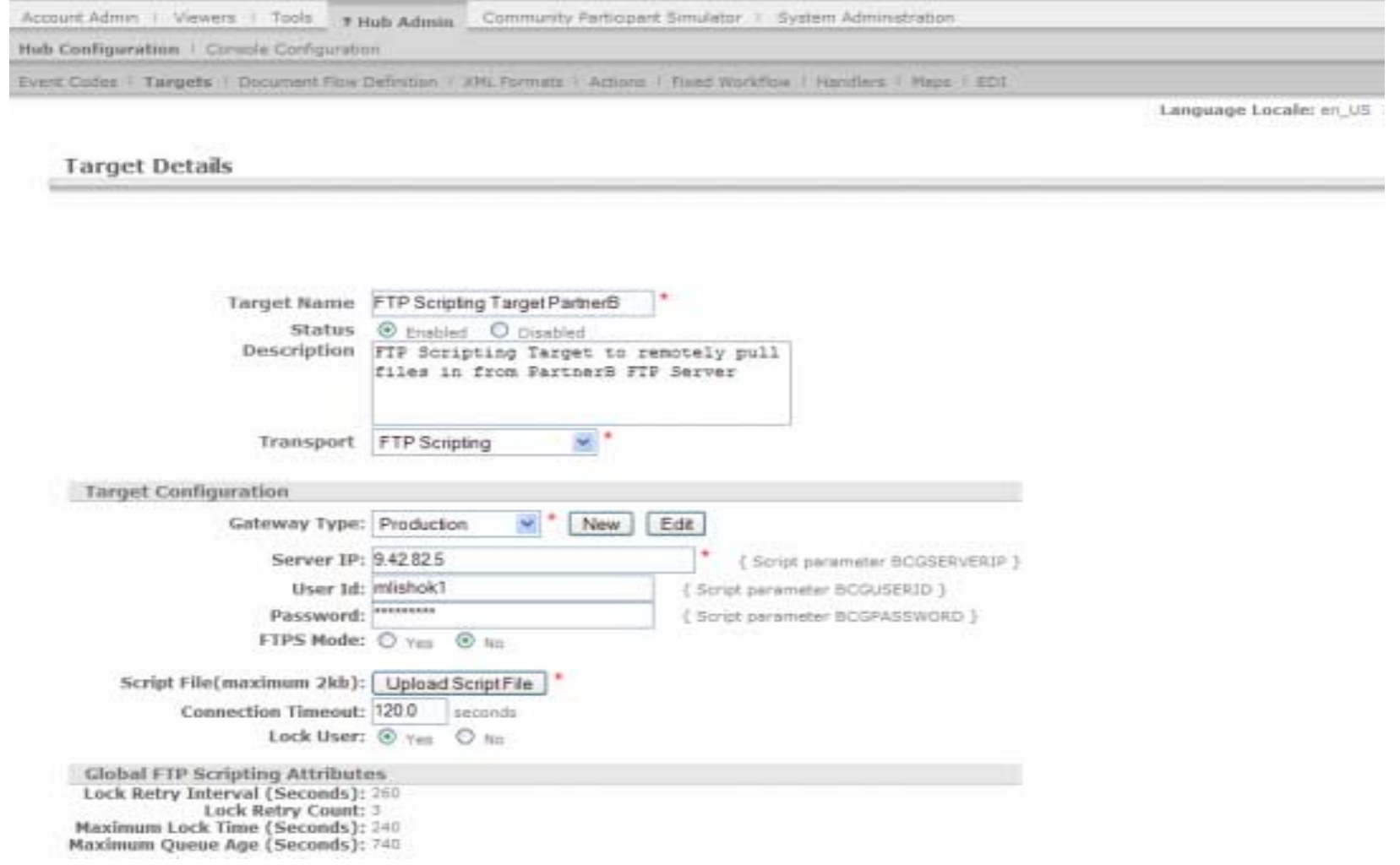

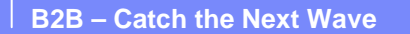

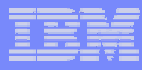

# Scripting the Target

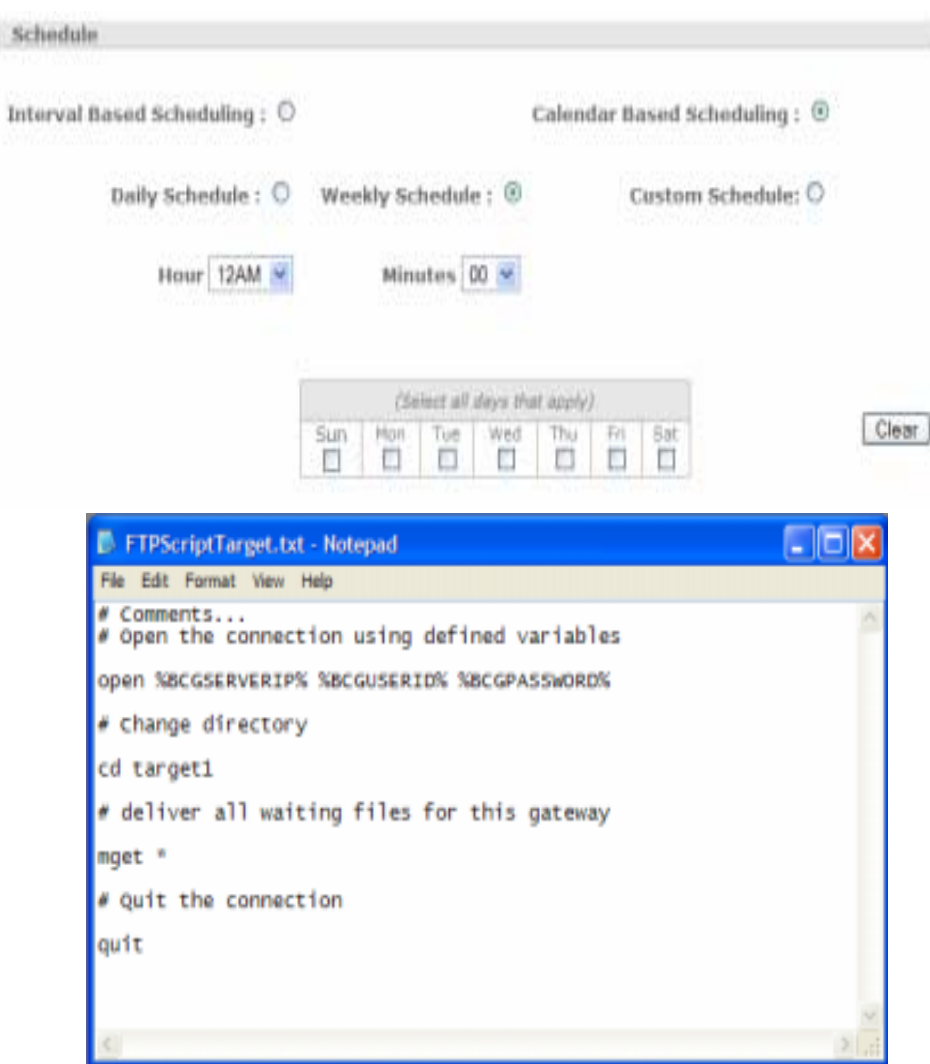

- Interval or Calendar based scheduling
	- **Gateway generally small** interval
	- $\blacktriangleright$  Target generally longer interval or calendar based
- **FTP Scripting Target Script**

**≻Same upload procedure as** FTP Scripting gateway

 $\triangleright$  Example commands : cd, mget, get, mkdir, delete, quit, bye

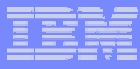

# FTP Scripting Target : Binary Files

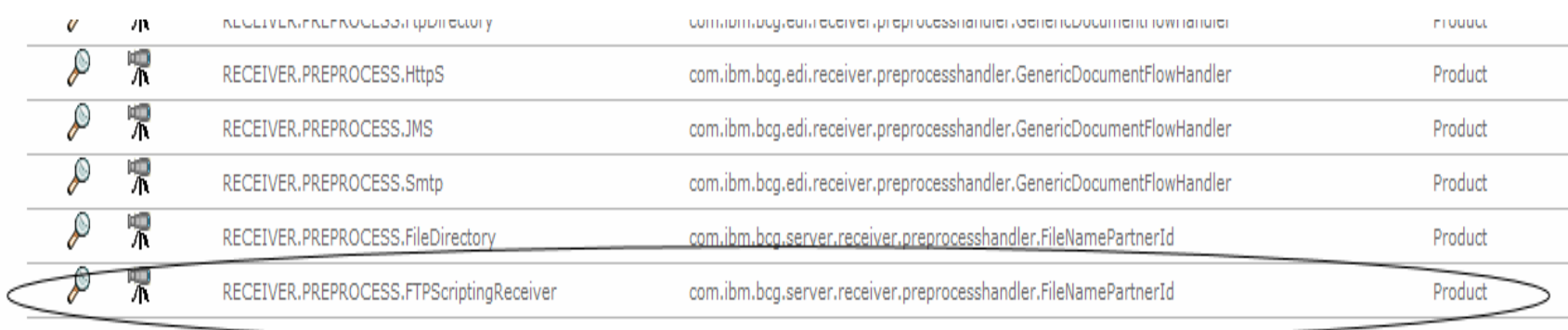

- **Pior to WPG 6.0.0 fix pack 3 the main drawback to FTP Scripting was** no Binary File support
- ! Binary Support was added in fix pack 3 through use of naming convention and new handlers
- ! New handlers added that can parse the sender/receiver IDs from the name or be configured directly to single participant

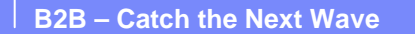

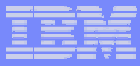

# VAN Connectivity

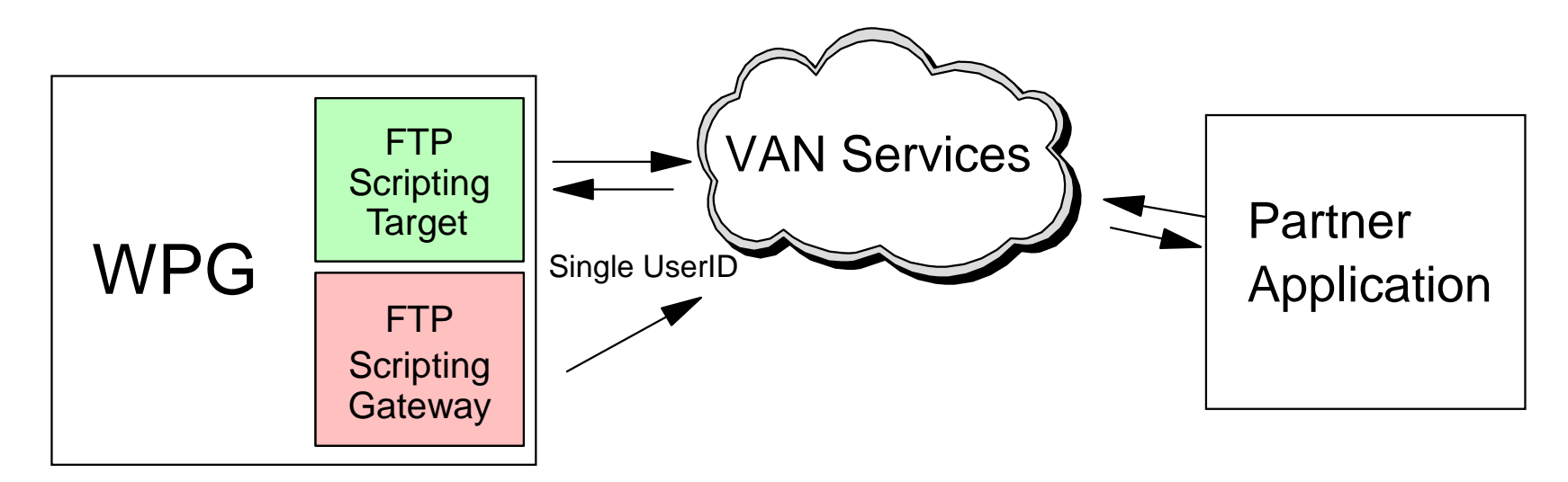

- **No FTP Server at either side of communication**
- FTP Scripting Target and Gateway share a single user ID
- **VAN Service Provider handles the routing of the messages** between the accounts of the participants

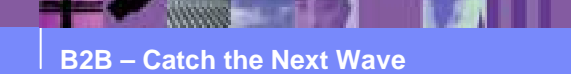

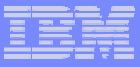

# VAN Connectivity Considerations

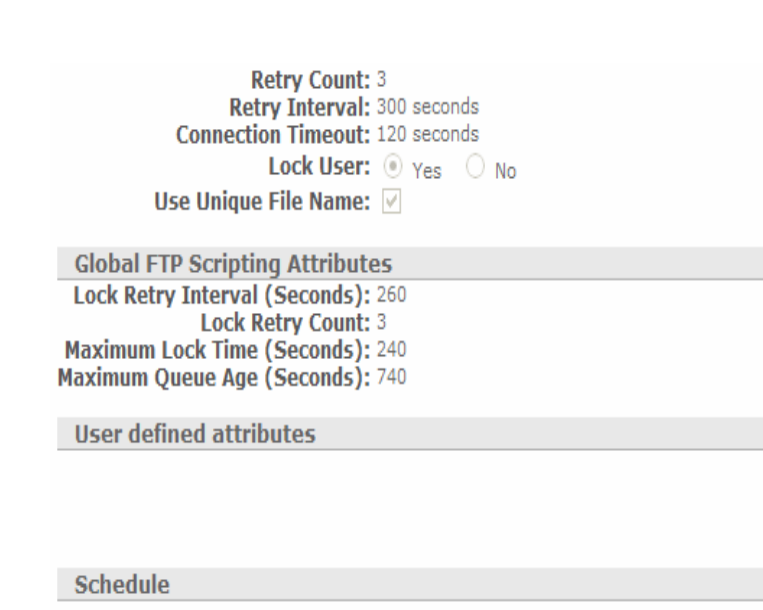

- **E** "Lock User" parameter can be utilized to avoid scheduling conflicts between Targets and Gateways that share the same user ID
- Global FTP scripting settings allow for tuning of the locking mechanism
- Script can contain "site" command which can be used to execute site specific commands

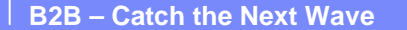

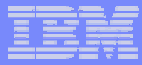

#### Implementation Comparison : FTP

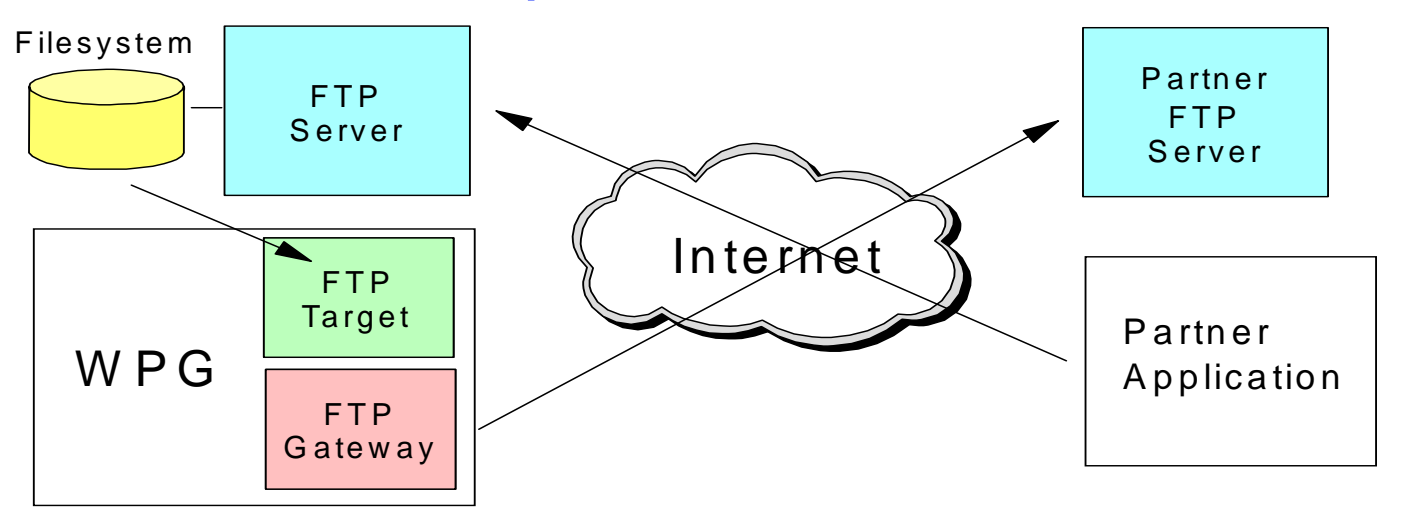

- **FTP Servers at both participants**
- **FTP Gateway**

"Minimal FTP knowledge needed other than user ID and password

 $\triangleright$  New gateway needed for FTP

**FTP Target** 

 $\triangleright$  Binary file support made possible through directory structure

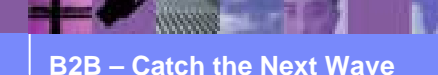

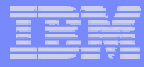

#### Implementation Comparison : FTP Scripting

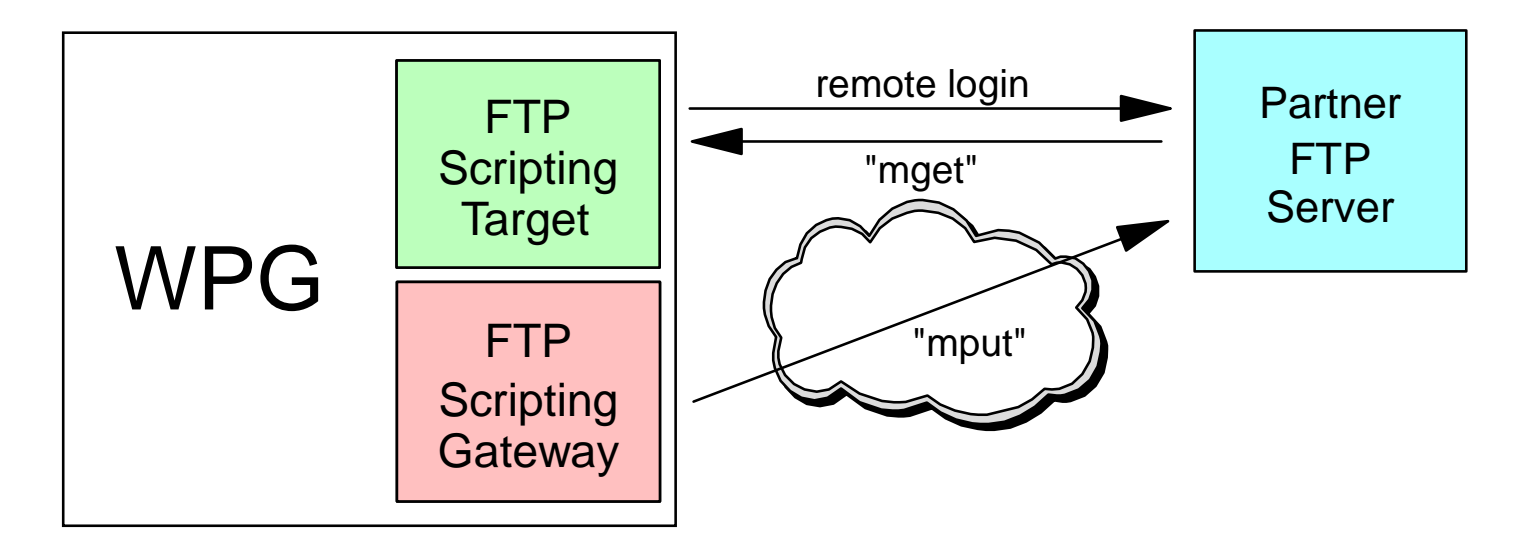

- Single FTP Server needed for 2 way communication
- Binary file support added in 6.0.0 fix pack 3
- *DESCRIPTION AND PROPERTY ARRANGEMENT* User defined interaction through scripting increases flexibility
- FTP to FTPS radio button configuration

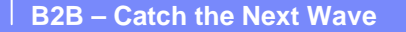

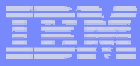

#### Implementation Comparison : VANs

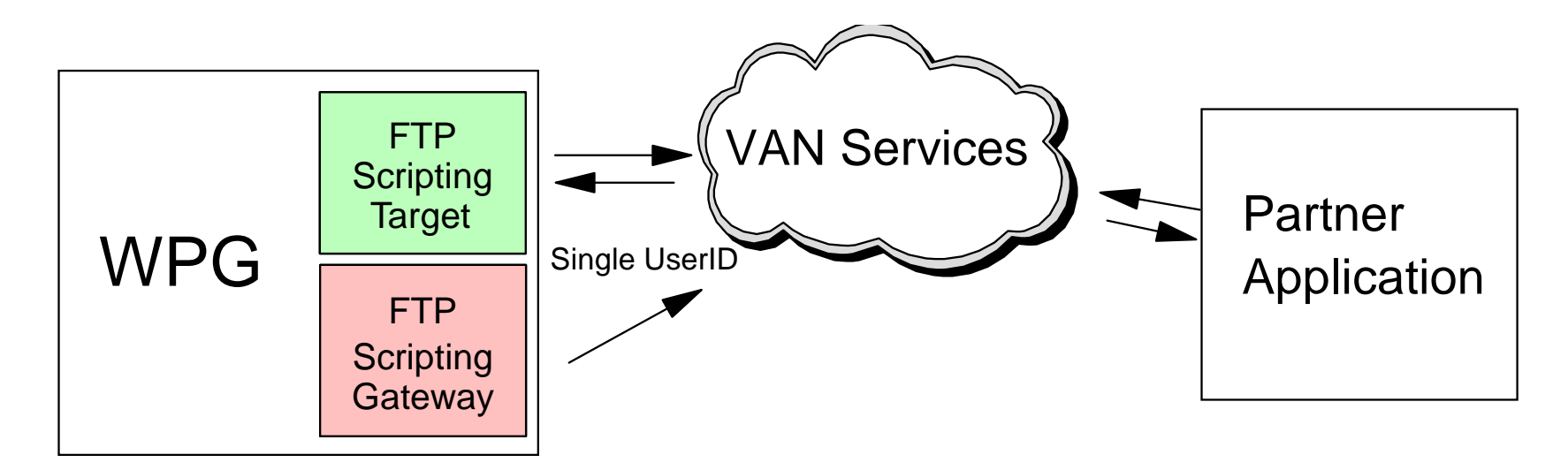

- **VAN Services required**
- No actual FTP Servers although VAN servers function in similar manner
- Site specific commands issued through the scripting

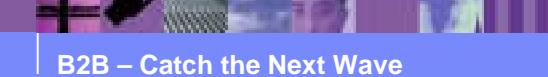

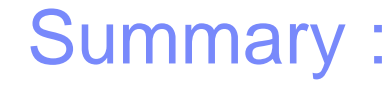

- **FTP Gateway, FTPS gateway and FTP/S target** with custom directory structure
- **FTP Scripting Gateway and FTP Scripting Target** and VAN Connectivity
- **Comparison of the implementations with major** differences outlined

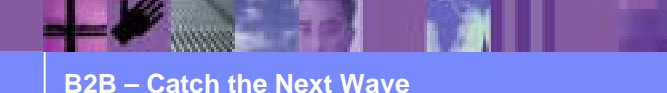

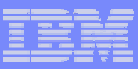

# Appendix : Helpful Sites

**Example 1 General WPG information on the IBM web at** 

http://www-

306.ibm.com/software/integration/wspartnergateway/

**. WPG Redbook chapters on FTP, FTP Scripting and** VAN connectivity

http://www.redbooks.ibm.com/abstracts/SG247109.ht ml?Open

#### **Product documentation**

http://publib.boulder.ibm.com/infocenter/wbihelp/v6rx mx/index.jsp

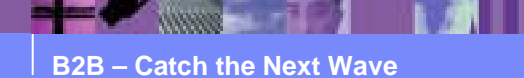